## **Erfahrungsberichte von Anwendern**

Hier werden nach und nach die Erfahrungsberichte der MobaLedLib-Verwender verlinkt oder veröffentlicht.

- [Präsentation von Erich beim IGME2000](https://wiki.mobaledlib.de/anleitungen/anwendungen/praesentation_erich)
- Nachternhausen Erfahrungen mit der MobaLedLib
	- [MobaLEDLib Erfahrungen eines Nicht-Elektronikers \(12.12.2020\)](https://www.naechternhausen.de/mobaledlib-erfahrungen-eines-nicht-elektronikers/)
	- [MobaLEDLib Erfahrungen mit DCC Servobausteinen \(08.07.2021\)](https://www.naechternhausen.de/mobaledlib-erfahrungen-mit-dcc-servobausteinen/)
	- [MobaLEDLib Erfahrungen mit DCC Relaisplatine \(06.08.2022\)](https://www.naechternhausen.de/mobaledlib-erfahrungen-mit-dcc-relaisplatine/)
- Zusammenfassung und Dokumentation der [Anlage](https://wiki.mobaledlib.de/redirect/forum/dmp1) von [Domapi](https://wiki.mobaledlib.de/redirect/forum/updomapi) mit allen bislang verwendeteten MobaLedLib-Elementen
	- [Teil 1 Einführung in die MLL und die ersten beiden Sonderplatinen \(Sägewerk, Mühlenrad](https://github.com/Hardi-St/MobaLedLib_Docu/blob/master/Erfahrungsberichte/Bericht%20DOMAPI_1.pdf) [und Straßenbeleuchtung\)](https://github.com/Hardi-St/MobaLedLib_Docu/blob/master/Erfahrungsberichte/Bericht%20DOMAPI_1.pdf)
	- [Teil 2 Soundeffekte mit dem JQ6500 und \\* die Einbindung in die ECOs-Zentrale](https://github.com/Hardi-St/MobaLedLib_Docu/blob/master/Erfahrungsberichte/Bericht%20DOMAPI_2.pdf)
- [MobaLedLib Anleitung und Erfahrungsbericht \(über 80 Seiten, verfasst von Jochem\)](https://github.com/Hardi-St/MobaLedLib_Docu/blob/master/Erfahrungsberichte/MobaLedLib-Anleitung_und_Erfahrungsbericht.pdf)

## **Videos**

**Moba Jo**

## **Folge 19 - Modellbahn-Beleuchtung mit der MobaLedLib**

Last update: 2022/08/07 anleitungen:anwendungen:mll\_erfahrungsberichte https://wiki.mobaledlib.de/anleitungen/anwendungen/mll\_erfahrungsberichte 15:35

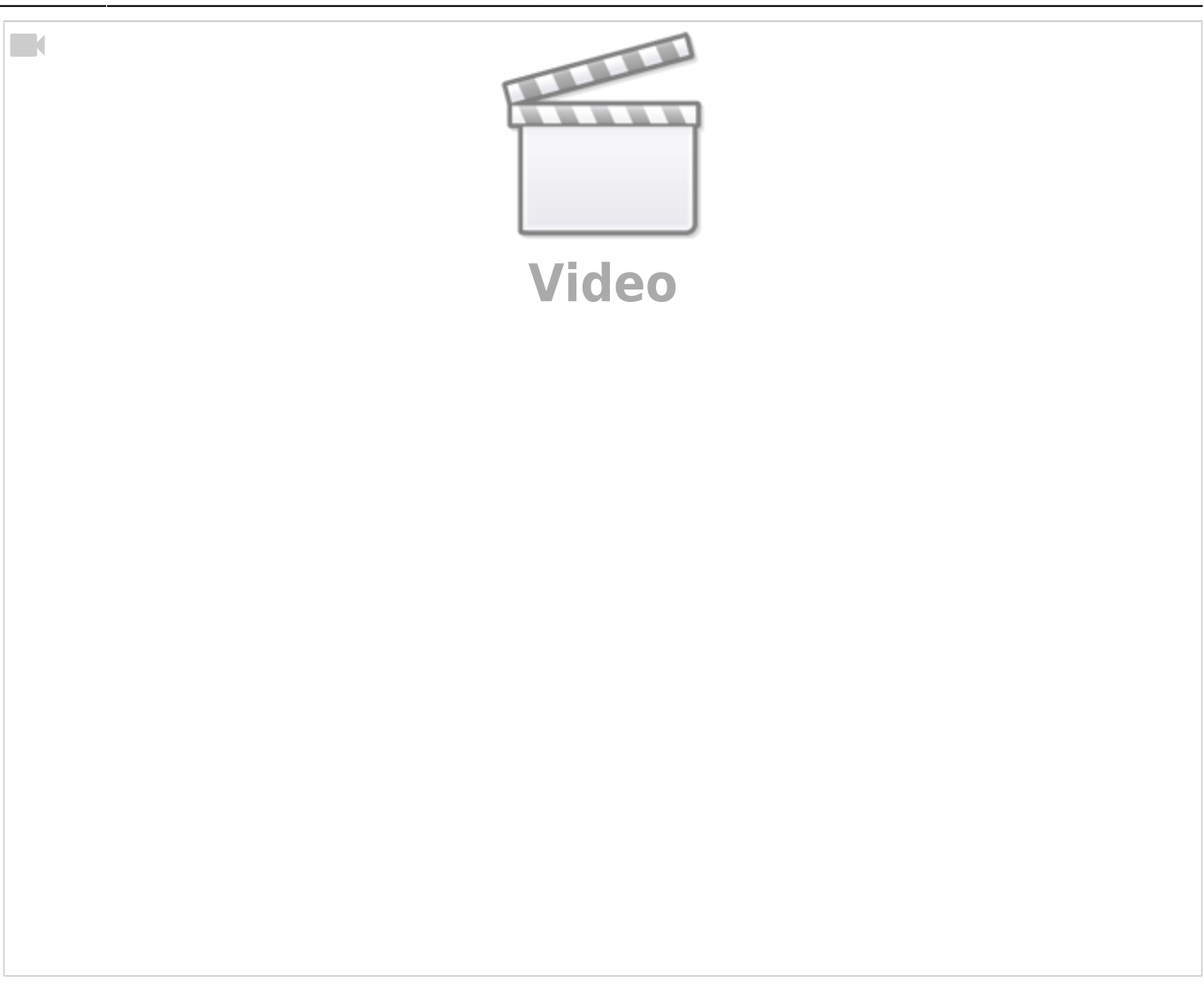

## **Folge 20 - Servosteuerung mit der MobaLedLib**

 $\Box$ 

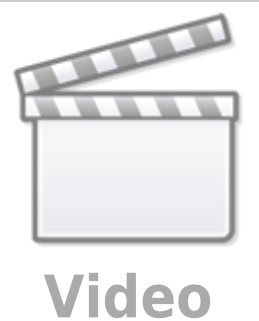

From: <https://wiki.mobaledlib.de/> - **MobaLedLib Wiki**

Permanent link: **[https://wiki.mobaledlib.de/anleitungen/anwendungen/mll\\_erfahrungsberichte](https://wiki.mobaledlib.de/anleitungen/anwendungen/mll_erfahrungsberichte)**

Last update: **2022/08/07 15:35**

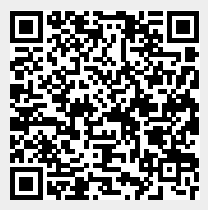